## Fichier:MHK gant-sonar 05.jpg

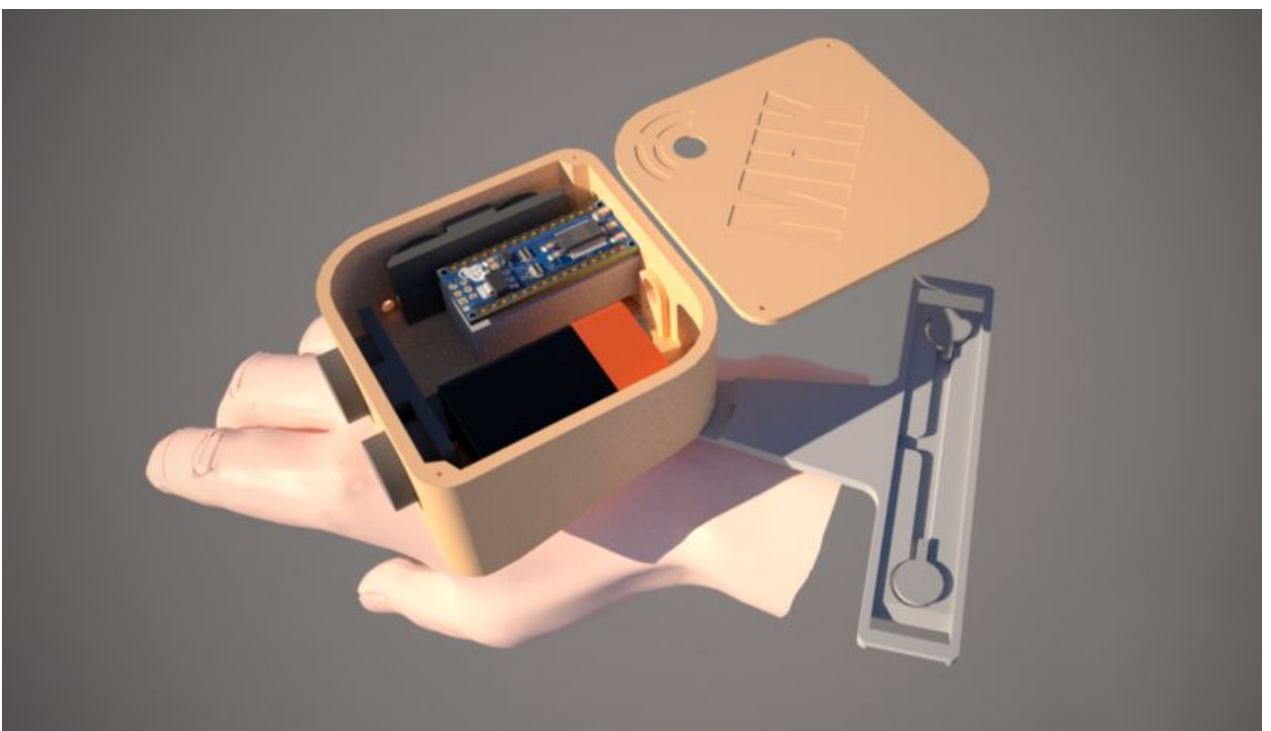

Taille de cet aperçu :800 × 459 [pixels](https://wikifab.org/images/thumb/8/8f/MHK_gant-sonar_05.jpg/800px-MHK_gant-sonar_05.jpg). Fichier [d'origine](https://wikifab.org/images/8/8f/MHK_gant-sonar_05.jpg) (822 × 472 pixels, taille du fichier : 169 Kio, type MIME : image/jpeg)

## Historique du fichier

Cliquer sur une date et heure pour voir le fichier tel qu'il était à ce moment-là.

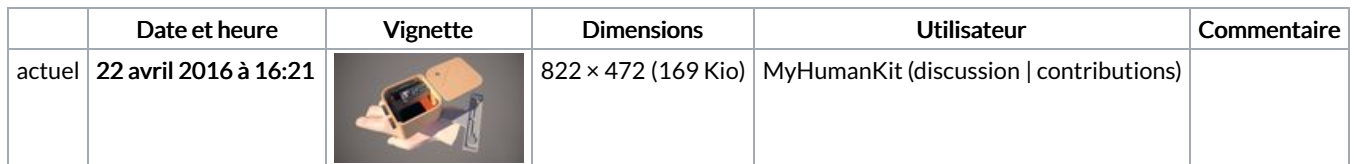

Vous ne pouvez pas remplacer ce fichier.

## Utilisation du fichier

Les 2 pages suivantes utilisent ce fichier :

Gant sonar [ultrason](https://wikifab.org/wiki/Gant_sonar_ultrason) Gant sonar [ultrason/fr](https://wikifab.org/wiki/Gant_sonar_ultrason/fr)

## Métadonnées

Ce fichier contient des informations supplémentaires, probablement ajoutées par l'appareil photo numérique ou le numériseur utilisé pour le créer. Si le fichier a été modifié depuis son état original, certains détails peuvent ne pas refléter entièrement l'image modifiée.

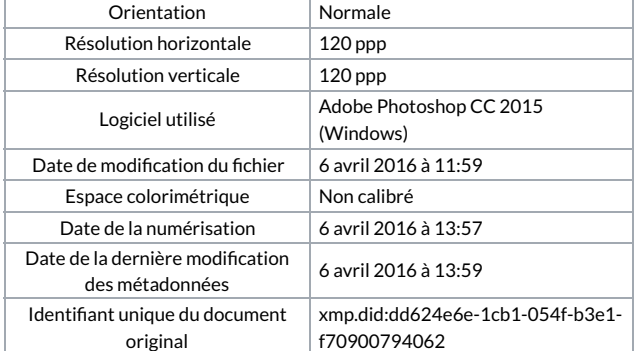